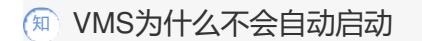

**[张亮](https://zhiliao.h3c.com/User/other/0)** 2007-10-16 发表

## **VMS为什么不会自动启动**

给这个文件添加可执行权限即可解决: chmod +x /etc/rc.d/rc.local

查看/etc/rc.d/rc.local是否有可执行权限,如果没有可执行权限,vms在启动时就不会自动启动。